# บทที่ 4

## **การพัฒนาส่วนประกอบสำหรับเอ็นเอสทูเพี่อจำลองการทำงานของเว็บแคช**

ในบทนี้จะนำเสนอแนวคิดที่ใช้ในการพัฒนาส่วนประกอบต่างๆ ลำหรับการจำลองการ ทำงานของเว็บแคซ และอธิบายถึงรายละเอียดของส่วนประกอบนี้'นๆ พร้อมทั้งตัวอย่างว็ธิการ เรียกใช้งานส่วนประกอบต่างๆ เพื่อจำลองการทำงานของเว็บแคช รวมถึงแนวทางการเพื่มเติมส่วน ประกอบในอนาคตตังรายละเอียดต่อไปนี้

#### 4.1 แนวคิดในการพัฒนา

จากการที่เอ็นเอสทูถูกพัฒนาขึ้นมาจากภาษาซีพลัลพลัล และภาษาโอทีซีแอล ทำให้เอ็น เอลทูมีลักษณะเป็นส่วนประกอบต่างๆ ซึ่งแต่ละส่วนประกอบจะประกอบด้วยคลาส และเมท็อดที่ แตกต่างกันตามการทำงานของส่วนประกอบนั้นๆ สำหรับส่วนจำลองการทำงานของเว็บแคซที่มี อยู่ในเอ็นเอสทูเป็นการจำลองการทำงานของเว็บแคชในระตับโปรแกรมประยุกต์มีคลาส Http (ใน ภาษาโอทซีแอล) หรือคลาล HttpApp (ในภาษาชีพลัลพลัล) เป็นคลาลพื้นฐานสำหรับโพรโทคอล Http ซึ่งใช้ในไคลแอนท์ แคซ และเซิร์ฟเวอร์โดยเน้นการจำลองการทำงานที่ความต้องกันของเว็บ แคชเท่านัน ไม่มีฃันตอนวิธีการแทนที่ และไม่สามารถจำลองการทำงานสถาปัตยกรรมของการแคซ แบบพี่น้องได้ รวมทั้งส่วนประกอบเดิมสำหรับจำลองการทำงานของเว็บแคซจะมีลักษณะเป็นกลุ่ม ใหญ่ การเพิ่มเติมส่วนประกอบเป็น!,รื่องยาก ตังนั้นงานวิทยานิพนธ์นี้จะมุ่งเน้นการพัฒนาส่วน ประกอบต่างๆ ของการจำลองเว็บแคชเพิ่มเติมโดยเน้นที่ความยืดหยุ่นในการขยายระบบ โดยการ แบ่งส่วนจำลองการทำงานของเว็บแคซออกเป็นส่วนประกอบหลัก 4 ส่วน คือ ส่วนจัดการการร้อง ขอ ส่วนจัดการความต้องกันของเว็บแคช ส่วนจัดการขั้นตอนวิธีการแทนที่ และส่วนจัดการ สถาปัตยกรรมของการแคซ โดยทำงานร่วมกับส่วนแกนการทำงานของเว็บแคซเดิมของเอ็นเอลทู ตังรูปที่ 4.1 ซึ่งแต่ละส่วนจะประกอบด้วยคลาส และเมท็อดที่สร้างขึ้นมาเพื่อทำงานตามลักษณะ การทำงานของส่วนประกอบนั้นๆ โดยมีการนำคลาส และเมท็อดเดิมบางส่วนมาใช้ และทำการ แก้ไขเพื่อให้สามารถทำงานร่วมกับส่วนประกอบที่ได้ทำการพัฒนาเพิ่มเติม และเพื่อให้ง่ายแก่การ เพิ่มเติมส่วนประกอบสำหรับจำลองการทำงานของเว็บแคซในอนาคต โดยคลาสต่างๆ ที่เกี่ยวข้อง กับส่วนประกอบหลักมีสถานะตังตารางที่ 4.1

การจำลองการทำงานสามารถทำการเรียกใช้ส่วนประกอบต่างๆ เพื่อทำงานร่วมกัน ซึ่งไม่ จำเป็นต้องเรียกใช้ส่วนประกอบทั้งหมด ทั้งนี้ขึ้นอยู่กับรูปแบบของการจำลองการทำงานของเว็บ

คช และการพัฒนาส่วนประกอบเพิ่มเติมในอนาคตก็ลามารถทำได้โดยทำเฉพาะในส่วนที่ ต้องการเพิ่มเติมอย่างเซ่น ขันตอนวิธีการแทนที่แบบใหม่ ชึ่งผู้ใช้งานพังคงลามารถเรียกใช้ส่วน ประกอบเดิมได้ และพังลามารถเชื่อมต่อพับส่วนประกอบใหม่เพื่อทำงานร่วมพันได้เซ่นพัน ดังนั้น การจำลองการทำงานของเว็บแคชเพื่อทดสอบประสิทธิภาพของวิธีการต่างๆ สามารถทำได้ง่าย และรวดเร็ว ชื่งรายละเอียดของส่วนประกอบต่างๆ และแนวทางการเพิ่มเติมส่วนประกอบใน อนาคตจะกล่าวในหัวข้อพัดไป

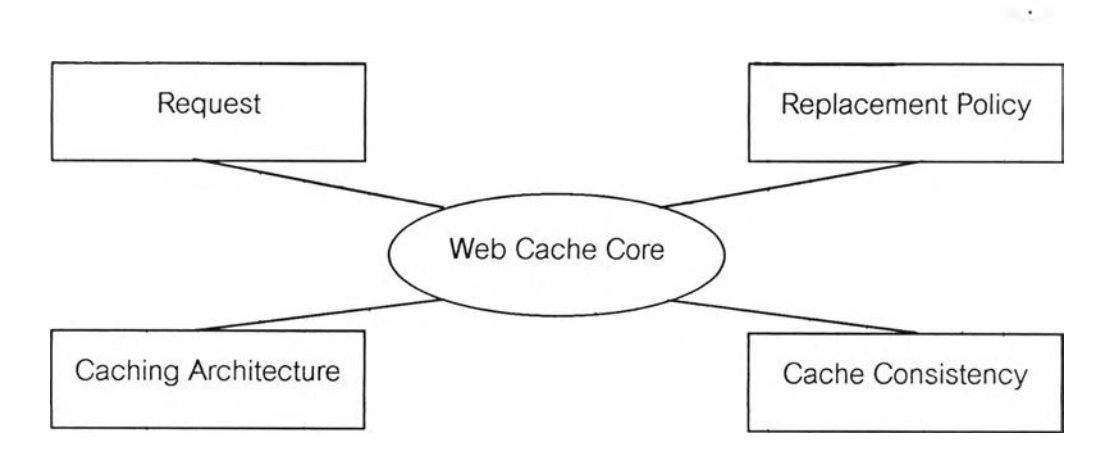

รูปที่ 4.1 แลดงส่วนประกอบหลักสำหรับจำลองการทำงานของเว็บแคซ

ตารางที่ 4.1 แสดงสถานะของคลาสที่ใช้ในส่วนประกอบสำหรับจำลองการทำงานของเว็บแคช

| คลาส                 | แก้ไขของเดิม | พัฒนาใหม่ |
|----------------------|--------------|-----------|
| PagePool/Math        |              |           |
| PagePool/Client      |              |           |
| PagePool/ProxyTrace  |              |           |
| Http/Cache           |              |           |
| Http/Cache/TTL       |              |           |
| Http/Cache/TTL/Plain |              |           |
| Http/Cache/FIFO      |              |           |
| Http/Cache/LRU       |              |           |
| Http/Cache/SIZE      |              |           |
| Http/Cache/ICP       |              |           |

### 4.2 ส่วนประกอบสำหรับจำลองการทำงานของเว็บแคช

จากแนวคิดในการพัฒนาที่เน้นความยืดหยุ่นในการขยายระบบ ทำให้ลามารถแบ่งส่วน ประกอบสำหรับจำลองการทำงานของเว็บแคซได้เป็น4 ส่วนด้งที่ได้กล่าวมาแล้วโดยทำงานร่วม กับส่วนแกนการทำงานของเว็บแคซเดิมของเอ็นเอลทู ซึ่งแต่ละส่วนมีรายละเอียดดังต่อไปนี้

#### 4.2.1 ส่วนแกนการทำงานของเว็บแคซ

ส่วนแกนการทำงานของเว็บแคซทำหน้าที่รับการร้องขอจากไคลแอนท์โดยข้อมูลการ ร้องขอได้มาจากส่วนจัดการการร้องขอ และทำการตรวจลอบว่าเอกสารที่ถูกร้องขอเก็บอยู่ภายใน แคชหรือไม่ ถ้าเอกสารถูกพบอยู่ภายในแคช แคชจะตรวจลอบเอกสารนั้นว่าหมดอายุแล้วหรือยัง ซึ่งวิธีการตรวจลอบที่ใช้คือ ความต้องกันของเว็บแคชที่ได้กำหนดไว้ไนส่วนจัดการความต้องกัน ของเว็บแคช ถ้าเอกสารที่เก็บอยู่ไม่หมดอายุ แคชจะทำการส่งเอกสารที่พบให้กับไคลแอนท์ แต่ถ้า เอกสารที่เก็บอยู่หมดอายุแล้ว แคซจะทำการส่งข้อความการร้องขอแบบไอเอ็มเอลไปยังเซิร์ฟเวอร์ ปลายทางที่เก็บเอกสารนั้น เพื่อตรวจลอบความถูกต้องของเอกสาร ถ้าเอกสารที่อยู่ในแคชไม่ตรง กับเอกสารที่เก็บอยู่บนเซิร์ฟเวอร์ปลายทาง เซิร์ฟเวอร์ปลายทางจะทำการส่งเอกสารใหม่กลับ มายังแคซ และแคชจะเก็บเอกสารใหม่แทนที่เอกสารเดิม แล้วจัดส่งเอกสารให้กับไคลแอนท์ต่อไป ในกรณีที่แคชไม่พบเอกสารที่ถูกร้องขอ แคชจะทำการส่งต่อการร้องขอไปยังแคชตัวอื่นตาม สถาปัตยกรรมของการแคชที่ได้กำหนดไว้ในส่วนจัดการสถาปัตยกรรมของการแคช และจะส่งต่อ การร้องขอไปยังเซิร์ฟเวอร์ถ้าไม่พบเอกสารภายในแคชตัวใดเลย เมื่อแคซได้รับเอกสารที่ถูกร้องขอ จากเซิร์ฟเวอร์หรือจากแคซตัวอื่นแล้ว แคซจะทำการเก็บเอกสารที่ได้รับไว้ภายในแคช ถ้าแคชไม่มี ที่ว่างพอในการเก็บเอกสาร แคซจะทำการลบเอกสารเดิมที่เก็บอยู่ภายในแคซ โดยใช้ขั้นตอนวิธี การแทนที่ที่ได้กำหนดไว้ในส่วนจัดการขั้นตอนวิธีการแทนที่ ซึ่งคลาสของส่วนแกนการทำงานของ เว็บแคซคือ Http/Cache โดยจะมีเมท็อดหลัก เซ่น *get-request, cache-hit* และ *cache-miss* สำหรับทำหน้าที่ต่างๆ ดังที่ได้กล่าวไป

### 4.2.2 ส่วนจัดการการร้องขอ

ส่วนจัดการการร้องขอทำหน้าที่อ่านข้อมูลการใช้เว็บจากล็อกไฟล์ หรือทำการสร้างข้อมูล การใช้เว็บขึ้นมาตามพารามิเตอร์ต่างๆ ที่ผู้ใช้งานกำหนด โดยส่วนนี้ถูกใช้โดยเซิร์ฟเวอร์เพื่อสร้าง ข้อมูลต่างๆ ของเอกสาร เช่น ชื่อ ขนาด เวลาที่เกิดการเปลี่ยนแปลง อายุของเอกสาร เป็นต้น ถูกใช้ โดยแคชสำหรับการตรวจสอบว่ามีเอกสารอะไรบ้างที่เก็บอยู่ภายในแคซ และถูกใช้โดยไคลแอนท์ สำหรับสร้างกระแสข้อมูลการร้องขอ

ำหรับงานวิทยานิพนธ์นี้ มีคลาลที่เกี่ยวข้องในลํวนนี้อยู่ 3 คลาส คือ

- 1) PagePool/Math ใช้สำหรับสร้างเอกสารขึ้นมาตามพารามิเตอรัที่กำหนด โดยมี โอทีชีแอลเมท็อดหลัก คือ
	- *gen-pageid* เมท็อดจะล่งเลขประจำเอกสารซึ่งจะถูกเรียกขอในครั้งลัดไป กลับมา ซึ่งสร้างจากตัวแปรล่มที่ได้กำหนดไว้
	- *gen-size* เมท็อดจะล่งค่าขนาดของเอกสารกลับมา ซึ่งสร้างจากตัวแปรสุ่ม ที่ได้กำหนดไว้
	- *gen-modtime {pageid} {mt}* เมท็อดจะล่งค่าเวลาที่เอกสารเปลี่ยนแปลง ในครั้งลัดไปกลับมา โดย *{mt}* จะ'ให้ค่าการเปลี่ยนแปลงครั้งสุดท้ายของ เอกสารโดยค่าเวลาที่เอกสารเปลี่ยนแปลงในครั้งลัดไปจะสร้างจากตัวแปร สุ่มในการกำหนดอายุ
	- *ranvar-age {ท/}* ใช้กำหนดตัวแปรสุ่มสำหรับอายุของเอกสาร โดย *{ท/}* จะ ให้ค่าที่ได้จากการสุ่มตามแบบจำลองทางคณิตศาสตร์ที่กำหนด เช่น RandomVanable/Exponential, RandomVariable/Constant เป็นต้น
	- *ranver-size* {ทปใช้กำหนดตัวแปรสุ่มสำหรับขนาดของเอกสารจาก {rv}
	- *ranvar-pid {ท/}* ใช้กำหนดตัวแปรสุ่มสำหรับเลขประจำเอกสารจาก *{ท/}*

ตัวอย่างในการเรียกใช้งาน PagePool/Math

# *Use PagePool/Math set pgp [new PagePool/Math] set tmp [new RandomVanable/Exponential] \$tmp set avg\_ 4096 \$pgp ranvar-size \$tmp set tmp [new RandomVanable/Exponential] \$tmp set avg\_ 14400 \$pgp ranvar-age \$tmp set tmp [new RandomVanable/Exponential] \$tmp set avg\_ 300 \$pgp ranvar-pid \$tmp*

2) PagePool/Client คลาสนี้'ช่วย'ให้แคซสามารถติดตามเอกสารต่างๆ ภายในแคช และใช้เก็บค่าต่างๆ ของเอกสารที่เกี่ยวข้องลับแคซ โดยโอทีชีแอลเมท็อดหลักที่ใช้ นคลาสนี้จะเป็นเมทีอดที่ใช้อยู่ภายในไม่ได้นำมาใช้ในสคริปต์สำหรับจำลองการ ทำงานของเว็บแคข ซึ่งเมทีอดเหล่านี้ประกอบด้วย

- *get-page {pageid}* เมทีอดจะล่งค่าต่างๆ ของเอกลารกลับมา เซ่น ขนาด อายุของเอกสาร เป็นต้น
- *enter-page tpageid)* {args} ทำการเก็บเอกสารลงในแคข พร้อมลับค่า ต่างๆ ของเอกสารตามที่ได้กำหนด'ในอาร์ก็วเมนต์
- *remove-page {pageid]* ทำการลบเอกสารออกจากแคชในกรณีที่แคชไม่ มีที่ว่างพอสำหรับเก็บเอกสารที่เข้ามาใหม่
- 3) PagePool/ProxyTrace ใช้สำหรับการจำลองการทำงานของเว็บแคซ โดยใช้ข้อมูล การใช้เว็บจริงจากพร็อกซีแคซ เนื่องจากข้อมูลการใช้เว็บเหล่านี้มีรูปแบบที่แตก ต่างลันหลายรูปแบบดังนั้นจึงต้องทำการแปลงให้เป็นรูปแบบที่คลาลนี้ลามารถ อ่านได้ ลำหรับตัวแปลงนี้สามารถแปลงรูปแบบของข้อมูลของพร็อกซีแคซได้ 4 รูป แบบ คือ DEC (1996) [12], UCB Home-IP, NLANR (SQUID) [17] และ EPA เมื่อแปลงข้อมูลเสร็จแล้ว จะได้ผลลัพธ์ออกมา 2 ไฟล์หลัก คือ reqlog และ pglog โดยมี 4 ไฟล์เสริม คือ clog, slog, ulog และ น1 log สำหรับรูปแบบ NLANR และ DEC ใช้ในการตรวจลอบย้อนกลับ รูปแบบของทั้ง 6 ไฟล์มีลักษณะดังนี้
	- pglog : [*<sen/erlD> <URLJD> <PageSize> <AccessCount>*] ดัง ตัวอย่างต่อไปนี้

*82 0 431 1515*

85

*4173 253776 4551 1*

- reglog : *[<time> <clientID> <serverID> <URL ID>*] และในบรรทัด สุดท้ายของไฟล์จะมีรูปแบบคือ i <Duration> <Number\_of\_URL> ดัง ตัวอย่างต่อไปนี้

*0.000000 806 2706 30282*

*i 29576.149000 253777*

- clog : *[<client> <clientlD>]* ดังตัวอย่างต่อไปนี้

*3246508193 1*

```
See 1
3093547169 1998
```
- slog : [<se/ver> *<serverlD>*] ดังตัวอย่างต่อไปนี

*[www.music.th.com](http://www.music.th.com) 1*

*[www.garfield.com](http://www.garfield.com) 2*

*[www.windowscentral.com](http://www.windowscentral.com) 10388*

- ulog : [*<URL> <PageSize> -> <old\_บRL\_ID>]* ดังตัวอย่างต่อไปนี *<http://www.music.th.com/images/fastlane.gif> 851 -> 1 [http://www.garfield.com/images/promo\\_catalog.swf](http://www.garfield.com/images/promo_catalog.swf) 16865 -> 2*

*<http://www1>.bluemountain.com/enggifs/spsJove/k57/k57.gif 25865 -> 253777*

- บ1 log : *[<old\_URLJD> <new\_URLJD> <PageSize>*] ดังตัวอย่างต่อ ไปนี้

*141 0 431 1020 1 525* and the con-

*82559 253776 4551*

โดย Pagepool/ProxyTrace จะใช้ไฟล์ reglog และ pglog เป็นช้อมูลนำเข้า ของการจำลองการทำงานของเว็บแคซ เนื่องจากข้อมูลการใช้งานเว็บโดยส่วน มากจะไม่มีข้อมูลการเปลี่ยนแปลงของเอกสาร ดังนั้นไนคลาลนี้จะใช้แบบจำลอง การเปลี่ยนแปลงของเอกสารแบบไบโมเดิล (Bimodal) ซึ่งผู้ไซ้สามารถเลือก จำนวนเอกสารเป็นเปอร์เซ็นต์ของเอกสารทั้งหมดให้ใช้ค่าการเปลี่ยนแปลงของ เอกสารแบบลุ่มจากตัวสร้างหนึ่ง และเอกสารที่เหลือใช้ค่าการเปลี่ยนแปลงของ เอกสารแบบลุ่มจากอีกตัวสร้างหนึ่ง จากการใช้แบบจำลองนี้ทำให้ลามารถ กำหนดเปอร์เซ็นต์ของเอกสารให้เป็นเอกสารที่เปลี่ยนแปลงบ่อยครั้ง (Dynamic) และเอกสารที่เหลือให้เป็นเอกสารที่ไม่ค่อยมีการเปลี่ยนแปลง (Static) ได้ โอทีชีแอลเมท็อดหลักที่ใช้ในคลาสนี้ คือ

- *get-poolsize* เมท็อดจะส่งค่าจำนวนเอกสารทั้งหมดกลับมา
- *get-duration* เมท็อดจะส่งค่าเวลาความยาวนานของข้อมูลการใช้เว็บจาก reqlog กลับมา โดยดึงค่าจากบรรทัดสุดท้ายซอง reqlog
- *bimodal-ratio* เมท็อดจะส่งค่าอัตราส่วนไบโมเดิลกลับมา
- *set-client-num {ทนทา}* ไข้กำหนดจำนวนผู้เรียกขอในการจำลองการ ทำงานของเว็บแคช
- *gen-request {ClientID*} ใช้สร้างการร้องขอครั้งถัดไปลำหรับผู้เรียกขอที่ กำหนด
- *gen-size {PagelD}* เมท็อดจะล่งค่าขนาดของเอกลารที่กำหนดกลับมา
- *bimodal-ratio {raito}* ใช้กำหนดค่าของเอกลาร'ที่มการเปลี่ยนแปลงบ่อย ในรูปแบบ {ratio}\*10 เปอร์เซ็นต์
- *ranvar-dp {ranvar}* ใช้กำหนดช่วงเวลาการเปลี่ยนแปลงของเอกลาร สำหรับเอกสารที่มีการเปลี่ยนแปลงบ่อย
- *set-reqfile {file}* ใช้กำหนดไฟล์ที่ใช้สำหรับการร้องขอ
- *set-pgfile {file}* ใช้กำหนดไฟล์ที่ใช้เป็นข้อมูลของเอกลาร
- *gen-modtime {PagelD} {LastModTime}* ใช้สร้างเวลาในการเปลี่ยน แปลงเอกสารครั้งถัดใปสำหรับเอกสารที่กำหนด

ตัวอย่างในการเรียกใช้งาน PagePool/ProxyTrace

# *Use PagePool/ProxyTrace set pgp [new PagePool/ProxyTrace] \$pgp set-reqfile "reqlog" \$pgp set-pagefile "pglog" \$pgp set-client-num 1 \$pgp bimodal-ratio 0.1 set tmp [new RandomVariable/Constant] \$tmp set va!\_ 100 \$pgp ranvar-dp \$tmp set tmp [new RandomVariable/Constant] \$tmp set val\_ 5000 \$pgp ranvar-sp \$tmp*

4.2.3 ล่วนจัดการความต้องถันของเว็บแคช

ส่วนจัดการความต้องถันของเว็บแคซทำหน้าที่ตรวจสอบความถูกต้องของเอกสารที่เก็บ อยู่ภายในแคช โดยทำการเปรียบเทียบระยะเวลาที่เก็บเอกสาร หรืออายุของเอกสารภายในแคช ถับค่าขีดแบ่งที่กำหนดตามวิธีการทำงานของความต้องถันของเว็บแคซนั้นๆ ถ้าเอกสารที่เก็บภาย ในแคชไม่ถูกต้องแคชจะทำการร้องขอเอกสารจากเซิร์ฟเวอร์อีกครั้งหนึ่ง

ี สำหรับส่วนจัดการความต้องกันของเว็บแคชใช้วิธีการที่มีอย<sub>ิ</sub>่แล้วในเอ็นเอสท ทำการดัด **แ ป ล ง โค ้ด ใ ห ้ส า ม า ร ท ท ำ ง า น ร ่ว ม ก ับ ส ่ว น ป ร ะ ก อ บ อ ื่น ๆ ได ้ โด ย ค ว า ม ต ้อ ง ก ัน ข อ ง เว ็บ แ ค ช ท ี่ใ ช ้ม ี 2 แบบ คือ**

> 1) Plain Old TTL (Fixed TTL) [13] วิธีการนี้ใช้ค่าขีดแบ่งที่กำหนดแน่นอน โดยค่า ขีดแบ่งที่กำหนดคือ ระยะเวลาที่ใช้ตรวจสอบความถูกต้องของเอกสารที่เก็บอยู่ ภายในแคข คือ เอกสารที่เก็บอยู่จะใม่ถูกต้องเมื่อระยะเวลาที่เก็บเอกสารเช้าไปใน แคซถึงเวลาปัจจุบัน มีค่ามากกว่าค่าขีดแบ่งที่กำหนด แคขจะต้องทำการตรวจ ลอบกับเซิร์ฟเวอร์ว่าเอกสารมีการเปลี่ยนแปลงหรือไม่ โดยส่งไอเอ็มเอล (IMS) ไป ถาม ถ้าเอกสารในเซิร์ฟเวอร์มีการเปลี่ยนแปลง แคชจะทำการเก็บเอกสารที่เปลี่ยน แปลงลงในแคซ และล่งต่อให้กับไคลแอนท์ในกรณีที่เอกสารในเซิร์ฟเวอร์ไม่มีการ เปลี่ยนแปลงแคชจะส่งเอกสารที่อยู่ภายในแคชให้กับไคลแอนท์

```
โอทีซีแอลเมท็อดที่ใช้ในการตรวจสอบความต้องกัน คือ
Http/Cache/TTUPIain instproc is-expired { pageid } {
     $self instvar ns_ thresh_
     set cktime [expr [$ns_ now] - [$self get-cachetime $pageid]]
     if {Scktime < $thresh_} {
            return 0 :# Not Expire
    }
    return 1
}
Http/Cache/TTL instproc is-consistent { cl type pageid } { 
     return ![$self is-expired Spageid]
```
2) Adaptive TTL [13] วิธีการนี้อายุของเอกสารถูกกำหนดเป็นเปอร์เซ็นต์ของอายุ เอกสารปัจจุบัน คือ เปอร์เซ็นต์ x (เวลาปัจจุบัน - เวลาที่ครั้งล่าสุดที่มีการเปลี่ยน แปลงของเอกสาร) ซึ่งค่าขีดแบ่งคือ จำนวนเปอร์เซ็นต์ที่กำหนด โดยเอกสารจะไม่ ถูกต้องเมื่อระยะเวลาที่เก็บเอกสารเข้าไปในแคซถึงเวลาปัจจุบัน มีค่ามากกว่า เปอร์เซ็นต์ของอายุเอกสารปัจจุบัน โอทีขีแอลเมท็อดที่ใช้ในการตรวจลอบความต้องกัน คือ

*Http/Cache/TTL instproc is-expired { pageid* } { *\$self instvar thresh\_ ns\_*

*}*

```
set cktime [expr [$ns_ now] - [$self get-cachetime $pageid]]
    set age [expr ([$ns_ now] - [$self get-modtime Spageid']) * \ 
$threshj
    if {Scktime <= $age} {
            return 0 :# Not expired
    }
    return 1
}
Http/Cache/TTL instproc is-consistent { cl type pageid } { 
    return ![$self is-expired Spageid]
}
```
ตัวอย่างในการเรียกใช้ส่วนจัดการความต้องกันของเว็บแคช

- *set cache [new Http/Cache/TTL รทร Snode]* 1'# *Adaptive TTL Scache set-thresh 0.1*
- *set cache [new Http/Cache/TTUPIain รทร Snode]* 1'# *Plain Old TTL Scache set-thresh 100*

4.2.4 ส่วนจัดการขั้นตอนวิธีการแทนที่

ส่วนจัดการขั้นตอนวิธีการแทนที่ [11] ทำหน้าที่พิจารณาเลือกแทนที่เอกสารภายในแคซ เมื่อมีเอกสารใหม่เข้ามาในขณะที่แคซมีที่ว่างไม่เพียงพอ

ลำหรับขั้นตอนวิธีการแทนที่ชองเว็บแคซที่ใช้ในงานวิทยานิพนธ์นี้มี 3 แบบ ลือ

- 1) FIFO โดยแคชจะแทนที่เอกสารที่ถูกเก็บภายในแคซตามลำดับก่อนหลัง สำหรับ คลาลที่ใช้ลำหรับขั้นตอนวิธีการแทนที่นี้ ลือ Http/Cache/FIFO
- 2) LRU โดยแคชจะแทนที่เอกสารที่ไม่ถูกเรียกใช้มานานที่สุดก่อน ลำหรับคลาสที่ใช้ ลำหรับขั้นตอนวิธีการแทนที่นี้ ลือ Http/Cache/LRU
- 3) SIZE โดยแคชจะแทนที่เอกสารที่มีขนาดใหญ่ที่สุดก่อน ลำหรับคลาสที่ใช้ลำหรับ ขั้นตอนวิธีการแทนที่นี้ ลือ Http/Cache/SIZE

โอทีชีแอลเมท็อดหลักที่ใช้สำหรับส่วนจัดการขั้นตอนวิธีการแทนที่ทั้ง 3 แบบลือ

1) *move-hit \pageid]* ใช้ใน LRU ลำหรับเปลี่ยนแปลงตำแหน่งของเอกสารที่ถูกพบ ภายในแคช และเตรียมไว้ลำหรับขั้นตอนวิธีการแทนที่แบบอี่นที่สามารถเพิ่มเติม เข้ามาในเอ็นเอสทูในอนาคต

- 2) *set-pos {pageid pagesize}* มีในทุกขั้นตอนวิธีการแทนที่ แตกต่างกันตามขั้น ตอนวิธีการแทนที่ที่ใช้ โดยจะทำการเก็บเลขประจำเอกสารและขนาดของเอกสาร ไว้ในแถวลำดับ (Array) เพี่อใช้ลำหรับการแทนที่เอกสารตามตำแหน่งที่เก็บอยู่ใน แถวลำดับ
- 3) *cachc-repl {cache curr\_size*} มีในทุกขั้นตอนวิธีการแทนที่ แตกต่างกันตามขั้น ตอน'วิธีการแทนที่ที่'ใช้ โดยจะทำการลบเอกสารออกจากแคซตามขันตอนวิธีการ แทนที่ที่ใช้จนกว่าแคชจะมีที่ว่างพอสำหรับเอกสารใหม่ที่จะทำการเก็บลงในแคข
- 4) *attach-repl {algorithm}* เป็นเมท็อดที่ใช้กำหนดขั้นตอนวิธีการแทนที่ภายในแคซ ตัวอย่างในการเรียกใช้ส่วนจัดการขั้นตอนวิธีการแทนที่
	- *set fifo [new Http/Cache/FIFO] \$cache attach-repl \$fifo*
	- *set Iru [new Flttp/Cache/LRU] \$cache attach-repl \$lru*
	- *set fifo [new Http/Cache/SIZE] \$cache attach-repl \$size*

### 4.2.5 ส่วนจัดการสถาปัตยกรรมของการแคซ

ส่วนจัดการสถาปัตยกรรมของการแคซทำหน้าที่ควบคุมการทำงานร่วมกันของแคซที่มี มากกว่าหนึ่งตัว เพี่อให้แคชแต่ละตัวลามารถติดต่อสื่อสาร หรือส่งผ่านการร้องขอระหว่างกันได้ ซึ่ง จะช่วยให้แคชไม่ต้องเรียกขอเอกสารจากเซิร์ฟเวอร์โดยตรงในกรณีที่มีเอกสารอยู่ภายในแคชที่ใกล้ เคียงกัน

การจัดการสถาปัตยกรรมของการแคชในงานวิทยานิพนธ์นี้ทำได้ทั้งในแบบพ่อลูก(ลำดับ ขั้น) และแบบพี่น้อง(ระดับเดียวกัน) [11] โดยโอทีซีแอลเมท็อดหลักที่ใช้สำหรับจัดการ สถาปัตยกรรมของการแคซคีอ

- 1) *set-parent* {cache} ใช้สำหรับกำหนดว่าแคชตัวใดเป็นแคชในระดับที่สูงกว่าที่ เชื่อมต่อกันอยู่ ซึ่งใช้ในการเชื่อมต่อแบบลำดับขั้น
- 2) *set-group {group*} ใช้สำหรับกำหนดกลุ่มของแคชในระดับเดียวกัน เพี่อใช้ในการ ติดต่อสื่อสารภายในกลุ่ม
- 3) *get-server {cache pageid}* ใช้สำหรับค้นหาเอกสารภายในแคซของกลุ่มแคชใน ระดับเดียวกัน โดยเมท็อดนี้อยู่ภายในคลาส Http/Cache/ICP ซึ่งแคซแต่ละตัวจะ มีลิสต์ของแคชที่อยู่ในระดับเดียวกันอยู่จากการกำหนดโดยใช้เมท็อด *set-group*

นกรณีที่มีเอกสารอยู่ภายในแคชภายในกลุ่มเดียวกัน แคชจะทำการร้องขอ เอกสารจากแคซตัวนั้น หากไม่พบเอกสารในแคชตัวใดเลย แคชจะส่งการร้องขอไป ยังแคชในระดับที่สูงกว่าต่อไป ถ้าหากไม่พบเอกสารในแคซใดๆ เลย แคซจะทำการ ดีงเอกสารจากเซิร์ฟเวอร์โดยตรง

4) *attach-arch {architecture}* เป็นเมท็อดที่ใช้กำหนดรูปแบบของสถาปัตยกรรม การแคซแบบพี่น้อง สำหรับสถาปัตยกรรมแบบพ่อลูกลามารถกำหนดได้โดยใช้ เมท็อด *set-parent* ในส่วน'ของการเชื่อมต่อโหนดต่างๆ ภาย,ในสค'ริปต์ซึ่งสามารถ ดูตัวอย่างสคริปตํใดีในภาคผนวกเพี่อความเข้าใจยิ่งขึ้น

ตัวอย่างในการเรียกใช้ส่วนจัดการสถาปัตยกรรมของการแคซ

- *\$cache1 set-parent \$cache2*
- *set arch [new Http/Cache/ICP] \$cache attach-arch \$arch*

### **4.3 แน วท างการเพ ิ่มเติมส่วน ป ระกอบใน อน าคต**

เนื่องจากวิธีการต่างๆ สำหรับการจำลองการทำงานของเว็บแคซในงานวิทยานิพนธ์นี้ มี เพียงจำนวนน้อยเมื่อเทียบกับวิธีการต่างๆ ที่มีอยู่ทั้งหมดในปัจจุปัน ตังนั้นการเพิ่มเติมส่วน ประกอบสำหรับวิธีการใหม่ๆ จึงเป็นสิ่งที่จำเป็นในการทดสอบประสิทธิภาพของวิธีการนั้นๆ โดย เมื่อทำการเพิ่มเติมส่วนประกอบแล้วผู้ใช้งานยังสามารถเรียกใช้ส่วนประกอบเดิมได้ และยัง สามารถเชื่อมต่อกับส่วนประกอบใหม่ใด้อีกด้วย ชื่งมีแนวทางในการเพิ่มเติมส่วนประกอบสำหรับ จำลองการทำงานของเว็บแคซในอนาคตตามลักษณะของส่วนประกอบต่างๆ ดังนี้

### 4.3.1 ส่วนจัดการการร้องขอ

สำหรับการพัฒนาส่วนจัดการการร้องขอเพิ่มเติม จะเป็นการเพิ่มเติมในลักษณะของการ แปลงรูปแบบของล็อกไฟล์แบบต่างๆ ให้เป็นรูปแบบที่เอ็นเอลทูสามารถทำงานได้ ซึ่งการแปลงรูป แบบของล็อกไพ่ล์สามารถทำได้โดยการใช้ภาษาต่างๆ หรือทำการแปลงให้เป็นรูปแบบของสควิด และใช้โปรแกรมแปลงรูปแบบที่ได้พัฒนาไว้แล้วแปลงให้เป็นรูปแบบของเอ็นเอสทูอีกครั้งหนึ่ง

#### 4.3.2 ส่วนจัดการความต้องกันของเว็บแคซ

สำหรับการพัฒนาความต้องกันของเว็บแคซเพิ่มเติม ลามารถทำได้โดยการสร้างคลาส ใหม่ ซึ่งภายในคลาลจะมีเมท็อด *is-expired* ใช้สำหรับคำนวณว่าเอกสารที่เก็บอยู่ภายในเว็บแคช หมดอายุหรือไม่ โดยแต่ละรูปแบบของความต้องกันของเว็บแคซจะมีการคำนวณที่แตกต่างกัน ดัง ั้นการเพิ่มเติมความต้องกันของเว็บแคซในลักษณะนี้จึงทำได้ง่าย โดยสามารถดูตัวอย่างของ เมท็อด *is-expired*ได้ในหัวข้อ 4.2.3

4.3.3 ส่วนจัดการขั้นตอนวิธีการแทนที่

ลำหรับการพัฒนาขั้นตอนวิธีการแทนที่เพิ่มเติม ลามารถทำได้โดยการสร้างคลาสใหม่ ซึ่ง ภายในคลาลนั้นจะต้องประกอบด้วยเมท็อดต่างๆ ตังรายละเอียดที่ใด้กล่าวในหัวข้อ 4.2.4 โดยมี ตัวอย่างเมท็อดภายในคลาลตังต่อใปนี้

```
Http/Cache/XXX instproc init args {
ó.,
}
Http/Cache/XXX instproc move-hit {pageid} {
\sim}
Http/Cache/XXX instproc set-pos {pageid pagesize} {
\cdots}
Http/Cache/XXX instproc cache-repl {cache curr_size} {
\overline{a}}
```
4.3.4 ส่วนจัดการสถาปัตยกรรมของการแคช

ลำหรับการพัฒนาสถาปัตยกรรมของการแคชเพิ่มเติม สามารถทำใต้โดยการสร้างคลาล ใหม่ ซึ่งภาย'ในคลาสหัน'จะต้องมีเมท็อด *get-server* ใช้ลำหรับค้นหาเอกสารภายในแคซของกลุ่ม แคชตามลักษณะของสถาปัตยกรรมของการแคชแบบต่างๆ โดยอาจจะต้องมีการเพิ่มเติมเมท็อด เข้าไปในคลาสใหม่ที่สร้างขึ้น ในกรณีที่แคชจำเป็นต้องมีการแลกเปลี่ยนข้อมูลอื่นๆซึ่งขึ้นอยู่กับ สถาปัตยกรรมของการแคชที่ใช้

จากแนวทางที่ได้กล่าวไปนั้น จะเห็นได้ว่าการเพิ่มเติมส่วนประกอบอื่นๆ เพิ่อจำลองการ ทำงานของเว็บแคชลามารถทำได้ไม่ยาก ซึ่งเมื่อพัฒนาส่วนประกอบใหม่ต่างๆ ขึ้นมาแล้ว การทำ ให้เอ็นเอสทูสามารถเรียกใช้ส่วนประกอบใหม่เหล่านี้ได้จะต้องทำตามวิธีการซึ่งใต้กล่าวมาแล้วใน บทที่ผ่านมา